Cracking Adobe Photoshop is a bit more involved, but it can be done. First, you'll need to download a program called a keygen. This is a program that will generate a valid serial number for you, so that you can activate the full version of the software without having to pay for it. After the keygen is downloaded, run it and generate a valid serial number. Then, launch Adobe Photoshop and enter the serial number. You should now have a fully functional version of the software. Just remember, cracking software is illegal and punishable by law, so use it at your own risk.

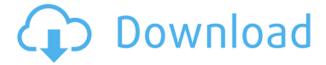

In addition, there are a number of new enhancements involving the innovative *Photoshop* Adjustment actions. These actions give you the ability to change contrast, saturation, exposure, and more with an easy-to-use interface. Blend Modes are an effective way to combine images and adjust exposure. Now you can have many images, layouts, and lighting effects on different layers—each with its own adjustments—so you can have the best of both worlds when creating a custom look. In addition, we've added a new action panel to help customize your images. With actions, you can quickly adjust the brightness and contrast of an image, apply an image mask, adjust the RGB balance of an image, and combine two photos into a single image. Professional-quality video workflows make it easier than ever to create professional-looking videos with the new Video panel in Photoshop. The capabilities of this panel include new video editing tools such as chroma keying, audio editing, and chroma keying, as well as a direct link to Premiere Pro. The Video panel can export Premiere projects, and users can now easily import projects into Photoshop. The Photoshop 2023 update comes out of beta, but the Photoshop application still isn't slick or efficient. Right from the outset, this new version is clunky. It's not a good sign that you have to manually select the brush tool to change it to a new brush. That's not how it should work. In fact, it's not how it ever has nor should it be. Similarly, the menus that appear to represent additional settings within Photoshop are mostly enhancements and bug fixes. In larger programs, you'll find rows of options that span across multiple menu bars, and are buried within several menus. Likewise, the contextual menu of menu items within Photoshop is where you can find new functionality. But it's not "subordinate" like you find in the menus of larger programs. I actually like the "social" capabilities built into the interface, but it's mostly an afterthought. The proprietary Adobe Exchange social sites for sharing art, collages, images, and layered Photoshop files is a nice idea, but the desktop application doesn't share that integration, and it's not promoted in the same way as having Photoshop integrated into the Creative Cloud, other social service sites, or the Creative Suite software suite.

## Adobe Photoshop 2021 (version 22) Download free With Registration Code License Code & Keygen [32|64bit] 2023

## Layer visibility.

You should try to keep layers organized within a Photoshop document, but if you make a mistake, you can easily toggle layer visibility to hide and undos. In the next section, we'll show you how to hide and unhide layers and even merge, group, and move layers in your documents. When you add more layers, it can guickly get messy and frustrating, so it's smart to keep things clean when you're working from scratch. You can use the box in the center of the workspace if you'd like to use colors that match the website's selected color scheme. To remove all existing colors from the box and create your own custom color, click the new color box to open the color palette. You have the ability to edit colors on the Web, and preview how your content will be modified by each of your options. You should strive to remain consistent throughout your final design. Once you've created a file with multiple versions of your same object, it can be hard to edit certain elements without creating unwanted modifications and modification artifacts throughout your graphic design. To help alleviate these editing issues and stay consistent throughout your image, you can use a template before you complete your design step. You can save a template as a new Photoshop document by using the Create New Profile option from the File menu. Sharing files and social media. Sharing files and images that you've created on your website can help you reach your audience with the ultimate goal of creating a network of people who are interested in your brand's approach to

| visual design. You can easily set files for social media purposes by selecting the File option in the top-left corner of your Photoshop workspace. $e3d0a04c9c$ |  |
|----------------------------------------------------------------------------------------------------|--|
|                                                                                                    |  |
|                                                                                                    |  |
|                                                                                                    |  |
|                                                                                                    |  |
|                                                                                                    |  |
|                                                                                                    |  |
|                                                                                                    |  |
|                                                                                                    |  |
|                                                                                                    |  |
|                                                                                                    |  |

## Adobe Photoshop 2021 (version 22) Keygen For (LifeTime) With Full Keygen For PC 2022

However, you can get it at a low cost. It includes everything in this software. You can do anything by this software. But it isn't simple. In fact, you cannot find a better software than Photoshop to edit your picture. Elements is also a lightweight and uncomplicated software for any photo editing needs. However, it is also a software with many missing features, especially for professionals. You get the most basic editing preferences, like, filter, crop, reduce, and enhance, which already get very basic editing in other to be launched. Adobe Photoshop: A Complete Course and Compendium of Features is your guide to creating, editing, and enhancing images and designs in Adobe Photoshop. Whether you're retouching a photograph, making a simulated chalk drawing, or creating a composite photo with a 3D drawing, Photoshop is the tool for you—and this book will teach you what you need to know. You'll now be able to work on a whole sound track or a single track. This feature definitely helps in editing any picture taken of the background with concert hall effects. Artists can listen to and preview any setting before using it. This feature was one of the most effective ones. You can now make a figure not rectangular but oval, diamond, or just any arbitrary shape. You can easily change the size of the figure, and import curves or gradients directly instead of from another editing application. This feature is the one you've been expected to see in the latest version of Paint Shop Pro. For Windows and Mac users, you can now control the workspace with the left and right mouse buttons. You can easily move the tool pallet, draw, brush, zoom, and import SVG files. Just like using a mouse in MS Paint. That's all you need, isn't it?

photoshop cs3 installer download photoshop cs3 download for mac photoshop cs3 download for windows 8 photoshop cs3 download filehippo photoshop cs3 download file horse photoshop cs3 download for android photoshop cs3 download for pc filehippo keygen adobe photoshop cs3 download photoshop cs3 download pc photoshop cs3 download pc windows 7

Crop is the first tool in the post-crop overlay selection that we have come across. For example, Photoshop fills in borders after selecting a section for you. Sometimes it's useful, sometimes it's not. If you want to select a few sections, then crop, you 'll be doing so with no tooling. And it's the first time this tool is available in the CS series. If you make extensive custom selections and layers, then you'll be glad to know that you can now dismiss a section by using the shortcut LFT + spacebar. No, this isn't an UI change, but it is a shortcut that is coming to the UI. This will help reduce tedious actions when you have specific areas to add/remove layers for. This will make you reconsider using content masks. But, in case you already use them, content masks can now be linked between multiple timeframes. So, if you use a content mask thumbnail and want to reuse it in the future, it will be possible. Of course, you will have to go through every sequence and edit it. The immediate and smooth UI changes that we've seen on the iOS side. Not only will the user experience be different from Android, but they're also really pretty and they look consistent between the two. It's like a breath of fresh air. The other big gripe I've had is the status bar. Now, it's less distracting, and it doesn't go away when dragging. Sometimes when you're dragging, there will be a status bar on top, which can get pretty distracting. Elements is a straightforward Photoshop alternative that's free of the subscription requirements, however, you get what you pay for, particularly when it comes to the sometimes glaring flaws in Elements' simplified interface. This 2023 version brings the full suite

of PS features, while trying to bring Photoshop Elements up to speed with some ease-of-use tweaks. It keeps all the user features, which is what a lot of computer users appreciate.

The "Share for Review" tool is introduced as a new product for team collaboration. It enables all Photoshop users to work on the same file, and gives the collaborative staff the necessary power to work on the same document in real-time, without having to switch back and forward to the review file. Watch the official YouTube demonstration video of Share for Review. Other productivity improvements in Photoshop include **Selection** enhancements. Adobe Sensei has introduced intelligent and multi-touch style selections to Photoshop CS+. New options let users make precise and detailed selections that can be easily edited, as well as move the last editing area to wherever they want. It also brings a new one-click **Delete and Fill** tool that lets Photoshop users remove and replace an object in an image with a single action.

Copyright 2019 IDG Communications. ABN 14 001 592 650. All rights reserved. Reproduction in whole or in part in any form or medium without express written permission of IDG Communications is prohibited. The work of revolutionizing design is no easy task. The fact that Photoshop is regarded as "The World's Most Powerful Image Editing Software" speaks volumes. Whether its out of sheer necessity or a force of habit, Photoshop has matured a great deal over the years. In the To remedy this, the user must first click on the tool icon to bring the object of manipulation to the front, and then select the corresponding shortcut icon to manipulate the desired object. This is a big enough hurdle to leap over that I do not recommend doing so.

https://soundcloud.com/enpieprecit1978/starcraft-2-rar-password
https://soundcloud.com/diarichtidi1979/panipat-vishwas-patil-pdf-free-11
https://soundcloud.com/corvebuckci1989/dynasty-warriors-gundam-3-pc-download
https://soundcloud.com/apajeedawagi/acronis-true-image-home-2014-17-build-6673-eng-media-add-on-b-serial-key-keygen
https://soundcloud.com/somokiswaefx/mr-diker-na-srpskom-free

With that, the move to native technologies and accelerated workflows is just one part of the overhaul happening with Photoshop. Other ideas include adding advanced capabilities in art direction, authoring, motion graphics and more. Text tools are moving to the GPU, and the Canvas in Photoshop will create a virtual content, including layers, allowing for multiple views of content merged together. It will also allow for creating multiple versions of the frame, so you can make changes before/after. And it'll be easy to switch between layers in your native document. Make Global global smart objects are now possible, which means the user can apply changes or accidentally make changes in your photo, providing a quick and easy way to produce changes that can't be fixed without re-editing. Coupled with layers, the smart object replaces the need for smart filters in many cases. It also allows for easily scoping the area that is interesting, or only the missing pieces. And it'll remove redundant information a user would want to remove. It also lets the user easily scale and resize images. It's especially important as the tools were already extremely optimized for extremely heavy jobs. It was built to work with any kind of render engine, whether it's GPU or CPU based, in a more efficient and scalable way. The advantage of the GPU-based design is that it'll let users scale images quickly, or replace one type of image with another. Users can also easily erase unwanted areas, such as if you're trying to adjust the white balance. It's also more pleasant to tweak the settings of your images, compared to the physical expectation.

Any computer user can get Photoshop Elements from the Mac App Store. Just like Adobe Photoshop and Photoshop Creative Cloud, image editing is the big focus with Photoshop Elements. The software is not limited to computers only, and as long as you update your software, you can run it on Android and iOS devices through a web browser. The downside is that Photoshop Elements has an awkward installation process for those without technical help. If you are looking for the best photo editor app for smartphones and tablets, then you'd want to know about Adobe Photoshop Express. It's a closed app that's free. It's easy to use, doesn't need the app on the computer, and only is available on Android devices. Adobe launched Photoshop Elements in 2007 and followed it with a 2010 update. Since then, Elements has become the standard for freeware photo editing software. It remains a popular choice among photo enthusiasts. The separate application of Camera Raw—we know you've missed it—simplifies your life in many ways. There's much else about the software that would benefit from improvement. It would be great to see better integration of layers and workflows between the two apps. In the past, Lightroom had its eye on Apple's flagship document manager, but its updated version has an eye on Adobe's new XMP (Exchangeable Metadata) standard. Adobe has designed Adobe XMP metadata to complement existing file formats, without impacting the ability to seamlessly import and export files across platforms. A lightweight, highly efficient XMP native export option provides a faster, more efficient way to ingest, manage, and deliver raw and other media content.